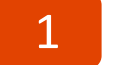

# Suchen Sie ein Fahrzeug

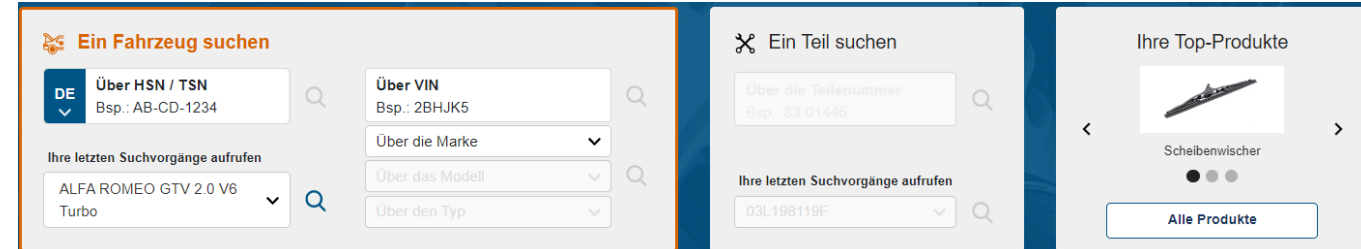

2

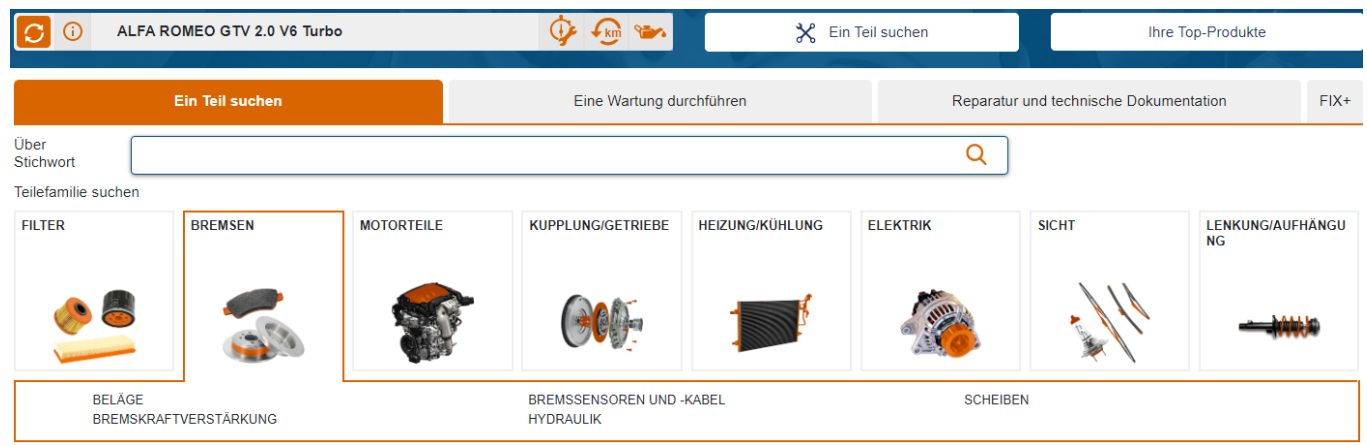

3

## SBMB schlägt Ihnen die richtige Teilenummer vor

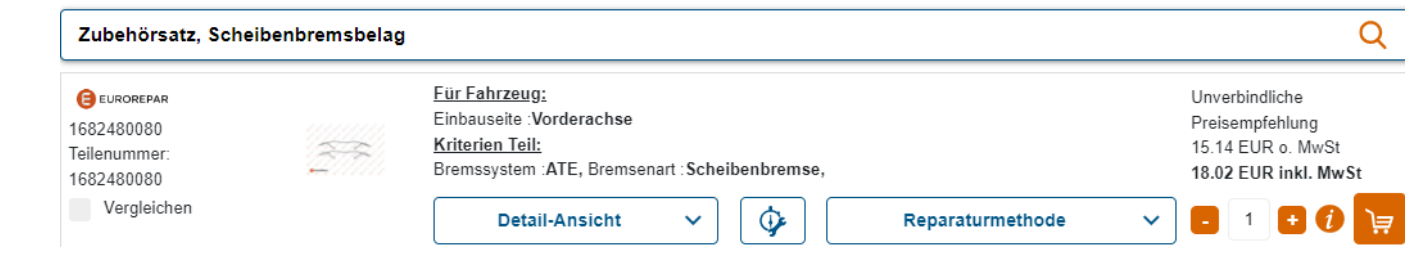

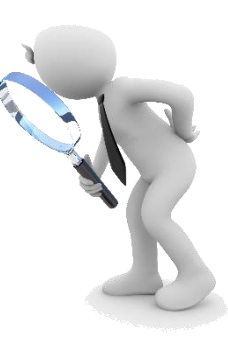

## Suchen Sie ein Fahrzeug

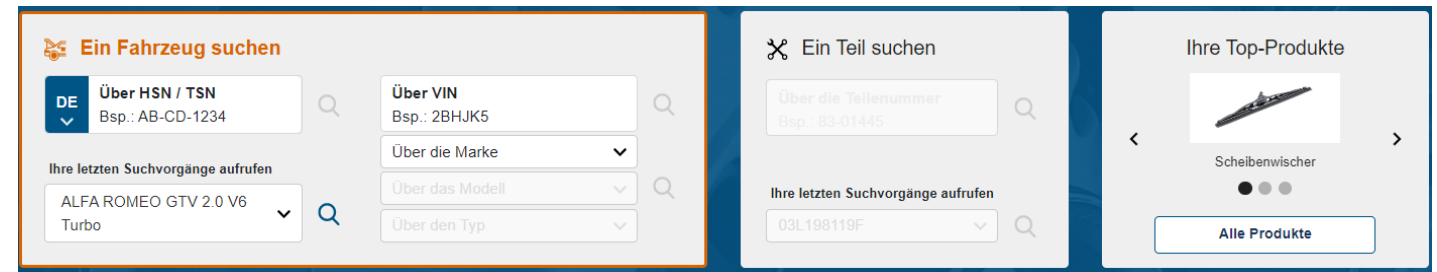

# 2

### Wählen Sie die Referenz und fügen Sie sie dem Warenkorb hinzu

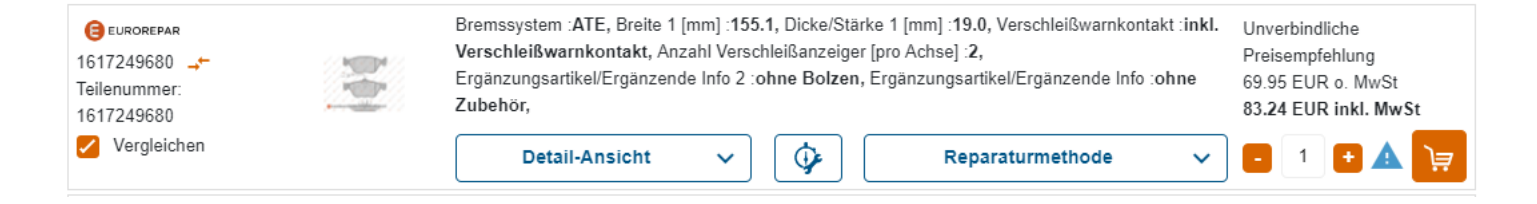

## 3 Das entsprechende Zubehör-Set wird in einem Pop-up-Fenster vorgeschlagen

Sie haben hinzugefügt: Satz 4 vordere Bremsbeläge Um Ihre Bestellung abzuschließen, könnten Sie benötigen:

Zubehörsatz, Scheibenbremsbelag

EUROREPAR

15.14 EUR o. MwSt

18.02 EUR inkl. MwSt

**HINZUFÜGEN**